## ITA ITA Division I Men's Atlanti... tournament

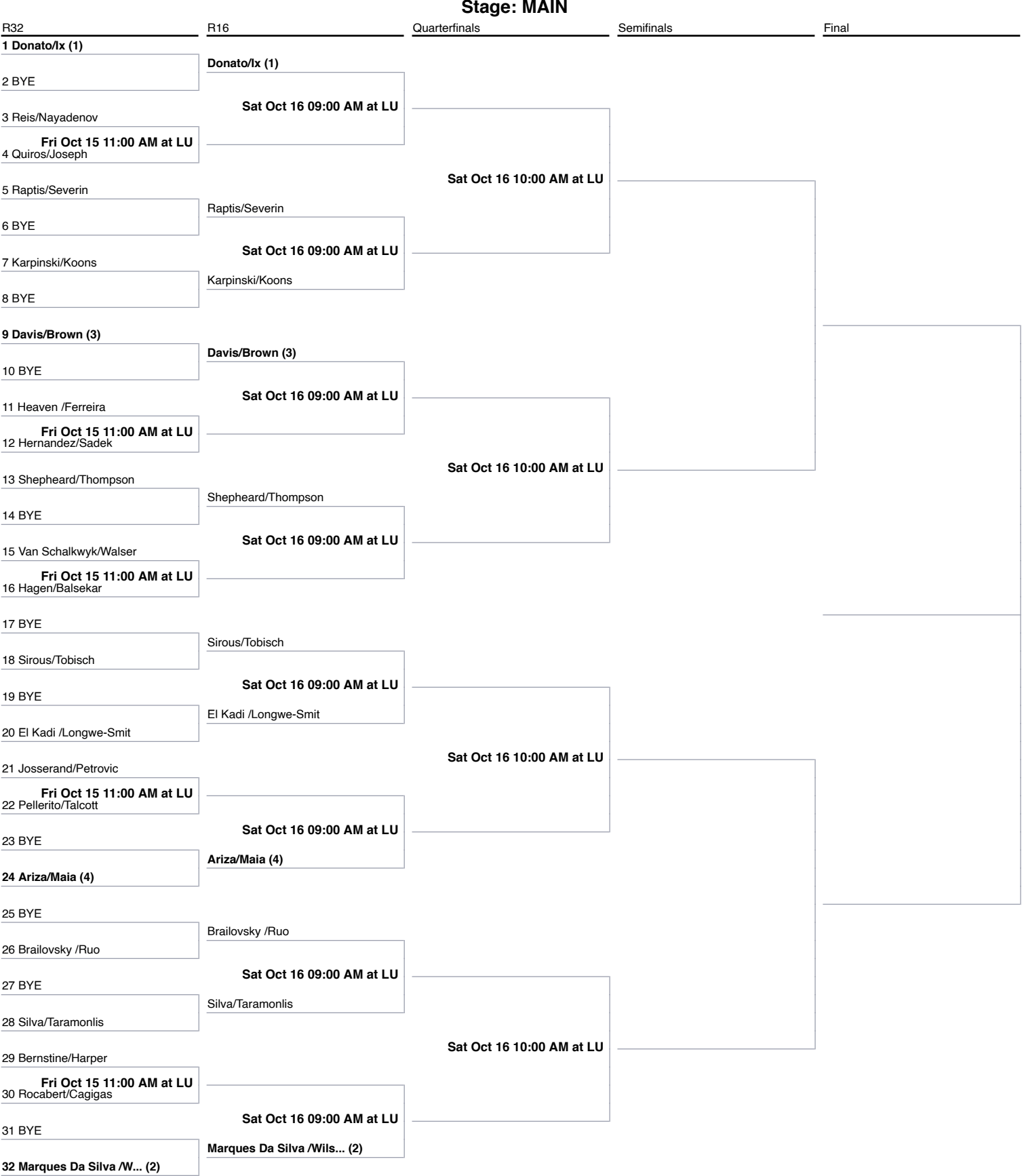

## ITA ITA Division I Men's Atlanti... tournament

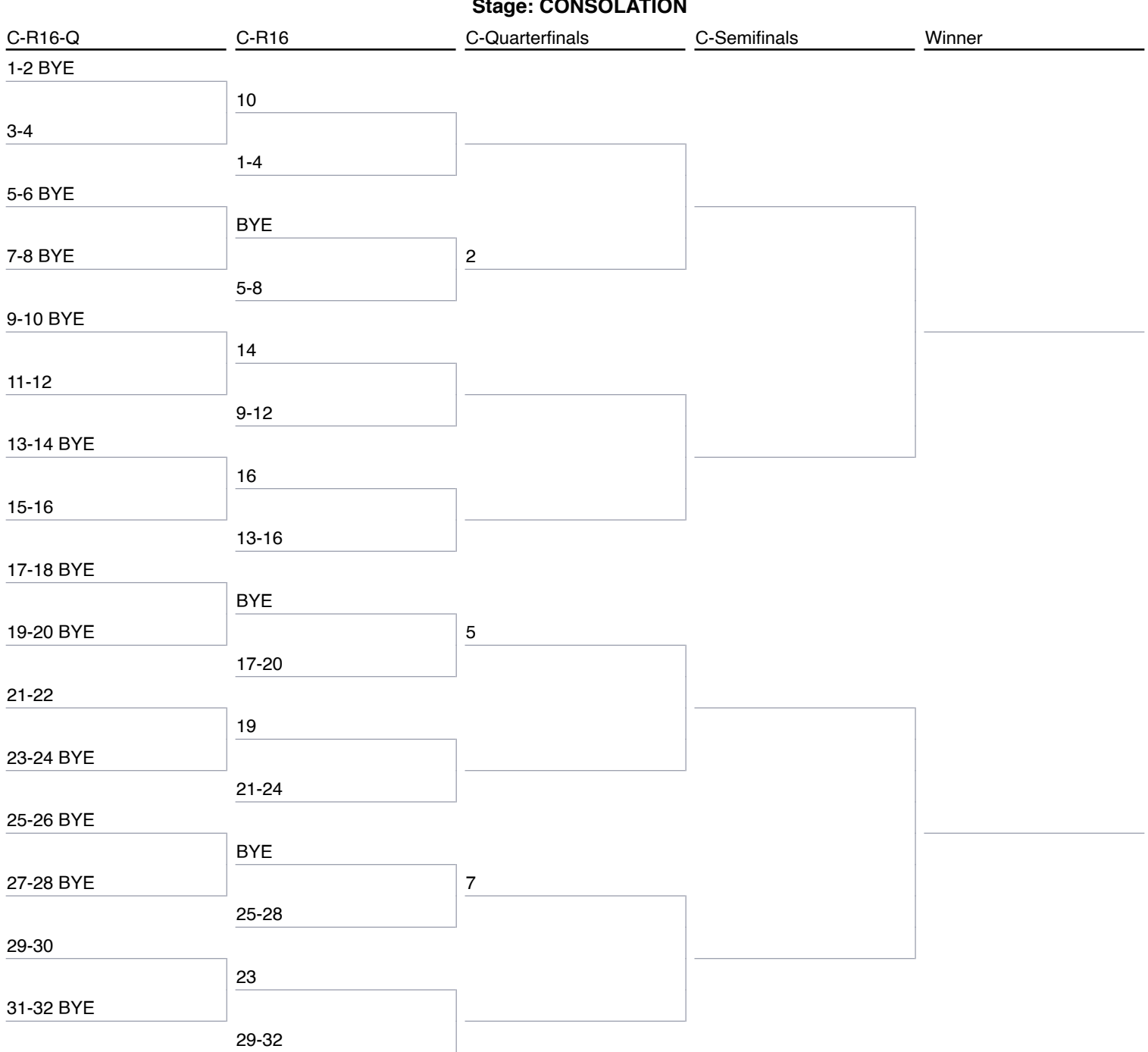

 $\mathbf{r}$ CONCOLATION

## **ITA ITA Division I Men's Atlanti... tournament**

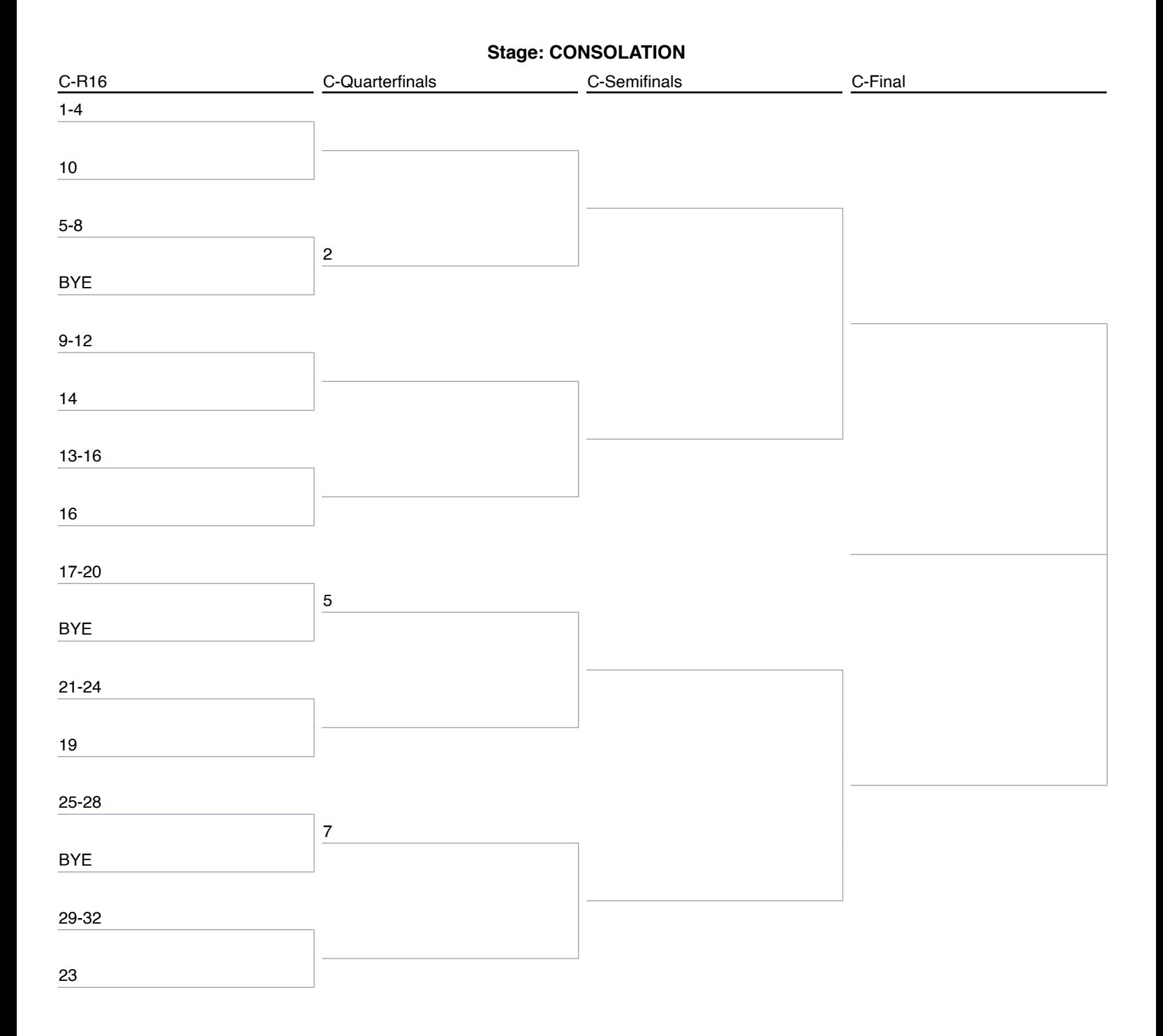